# **Типовой вариант (условия, решения, ответы)**

**Задача 1 (8 баллов).** Переведите шестнадцатеричное число A<sup>16</sup> = 32AB,C1 в десятичную систему счисления. Ответ можно дать с точностью до 3-го знака после запятой.

#### **Решение задачи 1.**

 $32AB$ ,C1 =  $3*16^3 + 2*16^2 + 10*16^1 + 11*16^0 + 12*16^1 + 1*16^2 = 12288 + 512 + 160 + 11 + 0,75 + 0,00390635 = 12971 +$  $0,75390625 = 12971,75390625.$ 

#### **Ответ: 12971,75390625.**

**Задача 2 (8 баллов).** На любом языке программирования запишите условие, которое является истинным, когда точка с координатами *x*, *y* попадает в заштрихованные участки плоскости, включая их границы.

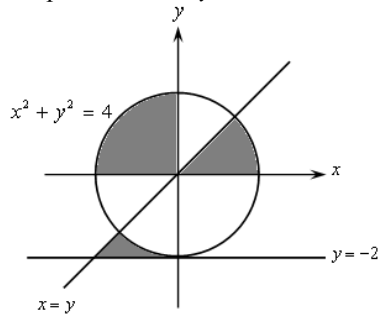

### **Решение задачи 2 на языке Си.**

 $((x \le 0) \& (y \ge 0) \& (x * x + y * y) \le 4))$  $((x >= 0) & & (y >= 0) & & (x * x + y * y) <= 4) & & (y <= x))$  $((x \le 0) \& (y \le 0) \& (y \le -1)) \& (x \le x + y \le y) \ge -4) \& (y \le x)$ 

**Задача 3 (8 баллов).** Дано выражение, в котором используются поразрядные операции над 8-ми разрядными целыми числами без знака. Вычислить значение следующего выражения:  $(\sim a \mid a \ll 1 \& a \gg 1) \& ((a \mid b) \gg 1 \mid (a \& b) \ll 1)$ для  $a =$ 15 и b = 136. Ответ дать в двоичной и десятичной формах.

#### **Решение задачи 3.**

- 1)  $a = 15_{10} = 00001111_2$
- 2)  $b = 136_{10} = 10001000_2$
- $a = 11110000_2$
- 4)  $a \ll 1 = 00011110_2$
- 5)  $a \gg 1 = 00000111_2$
- 6)  $a \ll 1 \& a \gg 1 = 00000110_2$
- $7 \sim a | a \ll 1 \& a \gg 1 = 11110110_2$
- $a \mid b = 10001111_2$
- 9)  $(a | b) >> 1 = 01000111_2$
- 10) a & b = 00001000<sub>2</sub>
- 11) (a & b) <<  $1 = 00010000_2$
- 12)  $(a | b) >> 1 | (a & b) << 1 = 01010111_2$
- 13)  $(\sim a \mid a \ll 1 \& a \gg 1) \& ((a \mid b) \gg 1 \mid (a \& b) \ll 1) = 01010110_2 = 86_{10}$ .

## **OTBET:**  $01010110_2 = 86_{10}$ .

**Задача 4 (8 баллов).** На книжной полке расположены книги по математике, физике, информатике и химии. Какая книга будет выбрана при одновременном выполнении следующих условий: a) если не выбирается химия, то не выбирается физика; b) не верно, что если выбирается информатика, то выбирается химия; c) если выбирается математика, то выбирается физика.

#### **Решение задачи 4.**

Ввелем следующие обозначения: М – математика, Р – физика, I – информатика, С – химия, Используя элементарные функции алгебры логики, запишем условие задачи в аналитической форме:

 $f(M, P, I, C) = (\neg C \rightarrow \neg P) \land \neg (I \rightarrow C) \land (M \rightarrow P).$ 

Используя свойства функций алгебры логики, выполним преобразования:

 $(\neg C \rightarrow \neg P) \land \neg (I \rightarrow C) \land (M \rightarrow P) =$  $(\neg\neg C \lor \neg P) \land \neg (\neg I \lor C) \land (\neg M \lor P) =$  $(C \vee \neg P) \wedge (\neg \neg I \wedge \neg C) \wedge (\neg M \vee P) =$  $(C \vee \neg P) \wedge (I \wedge \neg C) \wedge (\neg M \vee P) =$  $(C \wedge I \wedge \neg C \vee \neg P \wedge I \wedge \neg C) \wedge (\neg M \vee P) =$  $(\neg P \land I \land \neg C) \land (\neg M \lor P) =$  $(\neg P \land I \land \neg C \land \neg M \lor P \neg \land P \land I \land \neg C) =$  $(\neg P \land I \land \neg C \land \neg M).$ 

Функция  $f(M, P, I, C)$  равна единице при следующих значениях переменных:  $M = 0$ ,  $P = 0$ ,  $I = 1$ ,  $C = 0$ .

### Ответ: Информатика.

Задача 5 (8 баллов). Сколько существует положительных целых чисел между 1 и 2003, которые а) Делятся на 6? b) Делятся на 7? с) Делятся на 8? d) Делятся на 6 или 7 или 8?

### Решение залачи 5.

Ответ: а) 333; b) 286; c) 250; d) 715.

Задача 6 (8 баллов). Дана постфиксная (обратная польская) запись арифметического выражения: а х b х c х d х е х + \* + \* + \* + \* +. Постройте бинарное дерево, задающее это выражение, и с помощью алгоритма центрированного обхода дерева вручную вычислите значение этого выражения для x=3, a=1, b=2, c=3, d=4, e=5.

### Решение задачи 6.

Линейная форма представления бинарного дерева выражения будет иметь вид: (a+(x\*(b+(x\*(c+(x\*(d+(x\*(e+x))))))))). Для наглядности дерево можно изобразить по правилу «корень вверху, листья внизу». Подставляя значения, получим  $(1+(3*(2+(3*(3+(3*(4+(3*(5+3))))))))) = 790.$ 

### Ответ: 790.

Задача 7 (12 баллов). Функция А определена рекурсивно для неотрицательных целых чисел m и n следующим образом:  $A(0, n) = n+1$ ;  $A(m, 0) = A(m-1, 1)$ , если m > 0;  $A(m, n) = A(m-1, A(m, n-1))$ , если n, m > 0. Вычислить вручную значение  $A(3, 2)$ .

### Решение залачи 7.

1)  $A(0, 0) = 1$ ;  $A(0, 1) = 2$ ;  $A(0, 2) = 3;$  $A(0, n) = n+1;$ 

2)  $A(1, 0) = A(0, 1) = 2;$  $A(1, 1) = A(0, A(1, 0)) = A(0, 2) = 3;$  $A(1, 2) = A(0, A(1, 1)) = A(0, 3) = 4;$  $\dddotsc$ 

$$
A(1, n) = A(0, A(1, n-1)) = A(0, n+1) = n+2;
$$

3)  $A(2, 0) = A(1, 1) = 3$  $A(2, 1) = A(1, A(2, 0)) = A(1, 3) = 5;$  $A(2, 2) = A(1, A(2, 1)) = A(1, 5) = 7$ ;

 $A(2, n) = A(1, A(2, n-1)) = 2*n+3;$ 

4)  $A(3, 0) = A(2, 1) = 5$ ;  $A(3, 1) = A(2, A(3, 0)) = A(2, 5) = 2*5+3 = 13;$  $A(3, 2) = A(2, A(3, 1)) = A(2, 13) = 2*13+3 = 29.$ 

Для наглядности результаты вычислений представим в табличной форме

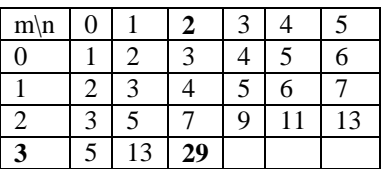

OTBeT: A $(3, 2) = 29$ .

Задача 8 (12 баллов). Укажите наибольшее целое число Х, при котором логическое выражение  $(10 < X \cdot (X+1)) \rightarrow (10 > (X+1) \cdot (X+2))$  истинно.

#### Решение задачи 8.

- 1) это операция импликации между двумя отношениями: A<sub>0</sub> = (10 < X·(X+1)) и B<sub>0</sub> = (10 > (X+1)·(X+2));
- заметим, что по условию нас интересуют только целые числа, поэтому можно попытаться как-то преобразовать  $2)$ исходное выражение, получив равносильное высказывание (точные значения корней нас совершенно не интересуют!);
- 3) рассмотрим неравенство  $A_0 = (10 < X (X+1))$ : очевидно, что X может быть как положительным, так и отрицательным числом:
- 4) легко проверить, что в области  $X \ge 0$  высказывание  $A_0$ истинно при всех целых  $X \ge 3$ , а в области  $X \le 0$  при всех целых  $X \leq -4$  (чтобы не запутаться, удобнее использовать нестрогие неравенства);
- 5) поэтому для целых X можно заменить  $A_0$  на равносильное выражение  $A = (X \le -4) + (X \ge -3)$ ;
- 6) область истинности выражения объединение двух бесконечных интервалов;
- 7) теперь рассмотрим второе неравенство  $B_0 = (10 > (X+1) \cdot (X+2))$ : очевидно, что X так же может быть как положительным, так и отрицательным числом;
- 8) в области X >= 0 высказывание B<sub>0</sub> истинно при всех целых X <= 1, а в области X <= 0 при всех целых X >= -4, поэтому для целых X можно заменить  $B_0$  на равносильное выражение  $B = (-4 \le X \le 0) + (0 \le X \le 1) = (-4 \le X \le 1)$  $1$ :
- область истинности выражения закрытый интервал;  $9)$
- 10) вспомним таблицу истинности операции «импликация»:

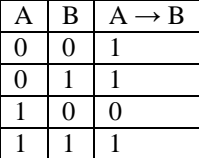

согласно таблице, заданное выражение истинно везде, кроме областей, где  $A = 1$ и  $B = 0$ .

- 11) обратите внимание, что значение 3 уже не входит в эту область, потому что там  $A = 1$ и  $B = 0$ , то есть импликация лает 0:
- 12) максимальное целое число в этой области будет 2.

#### Ответ: 2.

Задача 9 (12 баллов). Выпишите состояние массива а в конце выполнения следующей программы:

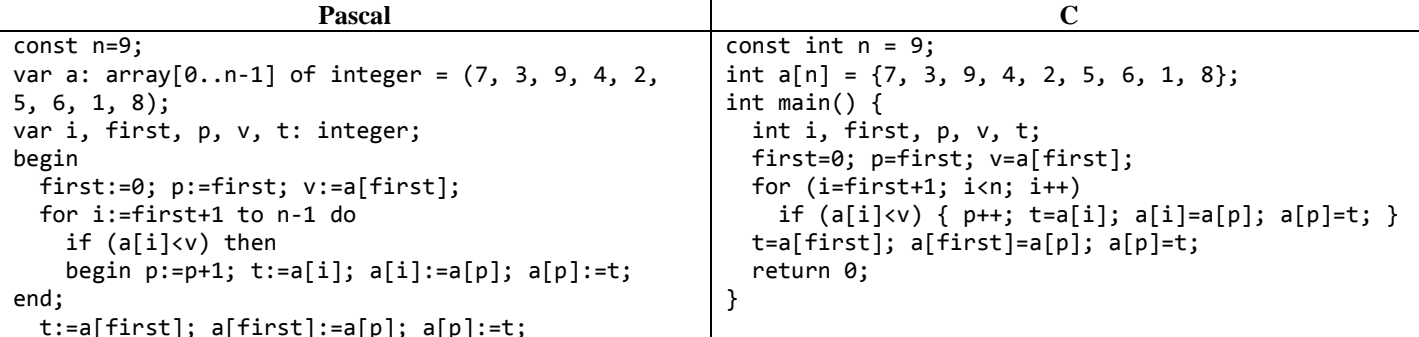

#### Решение задачи 9.

Выпишем состояние массива а после каждого прохода for-цикла:

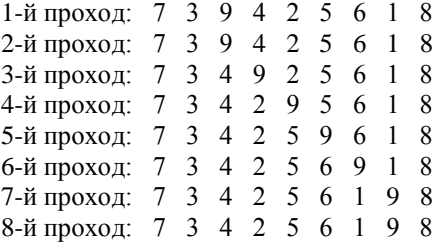

После выхода из for-цикла переменная р равна 6, и выполняется последняя перестановка элементов, после которой состояние массива а будет таким: 1 3 4  $2$  5 6 7 9 8.

# Ответ: 1, 3, 4, 2, 5, 6, 7, 9, 8.

Задача 10 (16 баллов). Постройте матрицу D после выполнения следующей программы и выпишите элементы ее главной диагонали:

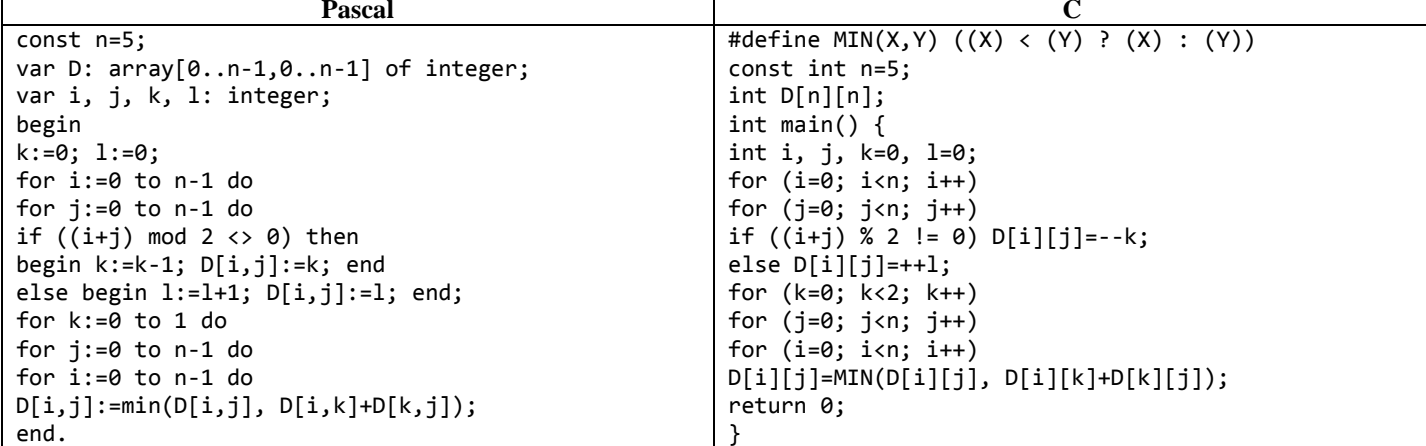

### Решение задачи 10.

После инициализации матрица **D** будет иметь вид:

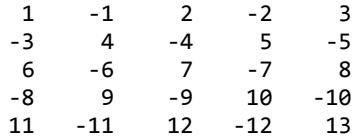

Для k=0 матрица D будет иметь вид:

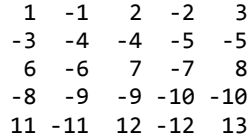

Для k=1 матрица D будет иметь вид:

 $-4$   $-5$   $-9$   $-10$   $-10$  $-7 - 8 - 12 - 13 - 13$  $-13 - 14 - 26 - 27 - 27$  $-16 - 17 - 29 - 30 - 30$  $-18$   $-19$   $-31$   $-32$   $-32$ 

В конце программы матрица **D** будет иметь вид:

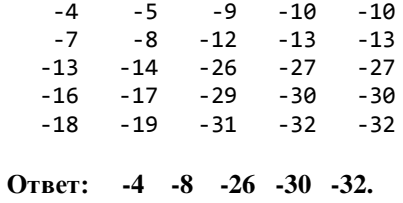